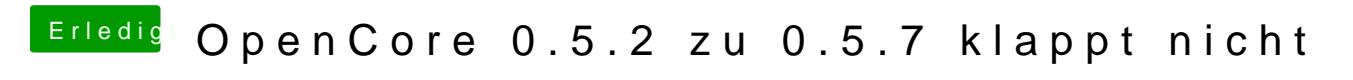

Beitrag von Raptortosh vom 11. April 2020, 13:58

Hier im Ordner Drivers, der im OC Ordner ist, da ist die Runtime.